# **SYNC ISA Adapter**

A high-performance, synchronous communications adapter that supports T1 and E1 speeds

Documentation Edition 5 Adapter Revision 4

#### **Editor**

Michele Nylander Kathy Sutton

#### **Hardware**

Al Hodges Gabe Fitch

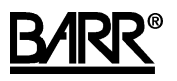

Copyright © 1993-1998 by Barr Systems, Inc. All Rights Reserved.

#### **Barr Systems, Inc.**

4500 NW 27 Avenue Gainesville, FL 32606-7031

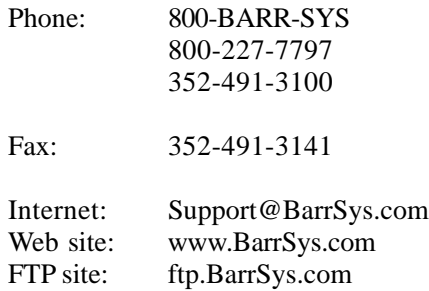

BARR/RJE and SYNC are trademarks of Barr Systems, Inc. SNA Server™ is a trademark of Microsoft Corporation. IBM® and IBM Personal Computer™ are trademarks of International Business Machines Corp.

June 23, 1998

# **Preface**

The SYNC ISA adapter is a high-performance product that supports synchronous communications. This manual tells you how to install the SYNC ISA adapter and includes the following information:

- Chapter 1 lists PC requirements and package contents. Review this chapter to ensure you have everything you need before you begin the installation.
- Chapter 2 tells you how to change the communication line interface.
- Chapter 3 describes how to install the adapter in your PC and connect to a host.
- Appendix A discusses DCE connections.

The SYNC ISA adapter comes with the T1-SYNC for SNA Server, T1-SYNC for NetWare for SAA, BARR/HASP, BARR/3780, or Barr RJE software products. See the appropriate software manual for information about loading and configuring these software products and running diagnostics.

### **Barr Technical Support**

Contact Barr Technical Support at 800-BARR-SYS Monday through Friday between 9 a.m. and 8 p.m. Eastern time if you have questions or problems with Barr hardware or software. Technical Support will ask for your adapter serial number and software version number. When you call, please have this information on hand. When you contact Technical Support via fax, e-mail, or the web site support page, include the adapter serial number and software version number in your correspondence.

You can obtain the adapter serial number from the following places:

- Adapter box
- Blue sticker on the edge of the adapter visible from the rear of the PC
- Handwritten label on the back of the adapter

See the appropriate Barr software manual for software version locations.

# Contents

 $\overline{\phantom{a}}$ 

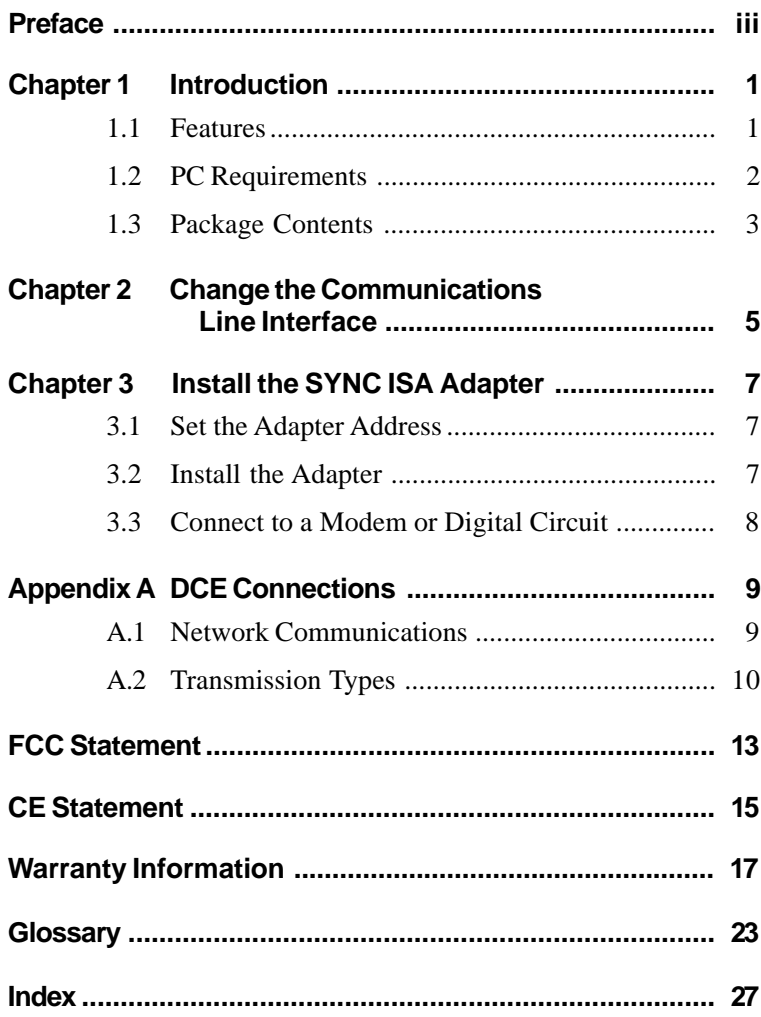

#### **Chapter**

# **1 Introduction**

The SYNC ISA adapter is a 16-bit, synchronous adapter you can use with Barr communications software to provide SDLC or X.25 communications. The SYNC ISA adapter comes in two versions:

- $\blacksquare$  The SYNC MAX ISA version supports the V.24/RS232, X.21, V.35, or RS530 communications line interfaces at speeds up to T1 (1.536 megabits per second [Mbps]) and E1 (2.048 Mbps) for SDLC or up to 64 kilobits per second (Kbps) for bisync.
- The SYNC V.24/RS232 ISA version supports the V.24/RS232 communications line interface at speeds up to 19.2 Kbps for SDLC or bisync.

# **1.1 Features**

The SYNC ISA adapter includes these features.

#### **Supports Data Rates up to 2.048 Mbps**

The SYNC ISA adapter supports full-duplex, 16-bit bus master direct memory access (DMA) operation to achieve high throughput. The SYNC MAX ISA version of the adapter can achieve data rates up to 2.048 Mbps. The SYNC V.24/RS232 version can achieve rates up to 19.2 Kbps.

#### **Supports Universal Electrical Interfaces**

The SYNC MAX ISA version of the adapter includes on-board support for the popular electrical interface specifications, including V.24/RS232, V.35, X.21, and RS530. It comes with the cable you specify. You can change the adapter from one interface to another by switching to the correct cable, which you can order from Barr Systems. The SYNC V.24/RS232 ISA version of the adapter supports the V.24/RS232 interface and comes with that cable.

Barr standard cables use twisted pairs for signal and signal-RTN pairs (for example, CLK and CLK-RTN). Twisted pairs provide the best electrical immunity and results, especially over long distances.

#### **Supports Modem or SME Connection**

You can attach the SYNC ISA adapter to a modem, to another PC, or directly to a front-end processor (FEP).

To connect to a PC or FEP, you must use an optional synchronous modem eliminator (SME) cable. An SME cable eliminates the need for modems or a modem eliminator box. If you place your PC within 30 meters (100 feet) of the mainframe, you can use a SME cable to directly connect the PC to the FEP or mainframe communications controller. The SYNC adapters produce the modem clock signal and the SME cable can accept the clock signal from the adapter. The FEP is still configured for a modem connection. You can purchase SME cables from Barr Systems.

# **1.2 PC Requirements**

You can install the SYNC ISA adapter in a PC that meets these requirements:

- $\blacksquare$  ISA or EISA bus
- A 16-bit (ISA) or 32-bit (EISA) slot
- A 486 processor to achieve data rates above 384 Kbps

# **1.3 Package Contents**

The SYNC ISA package includes one of these adapters:

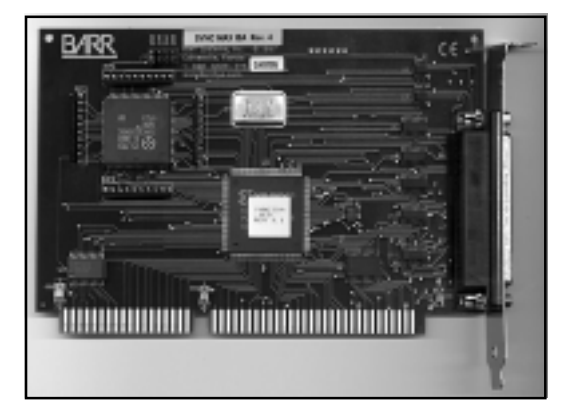

SYNC MAX ISA adapter

or

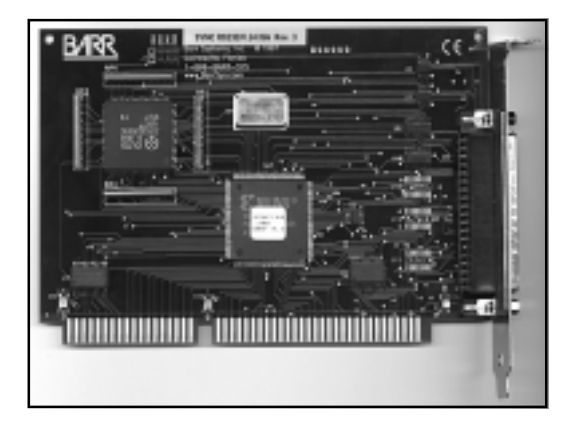

SYNC V.24/RS232 ISA adapter

The package also includes one of the following cables, depending on which interface you specified:

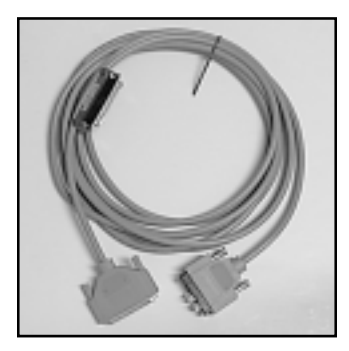

Cable for V.35 standard with test plug

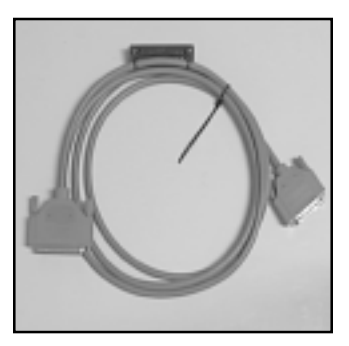

Cable for V.24/RS232 standards with test plug

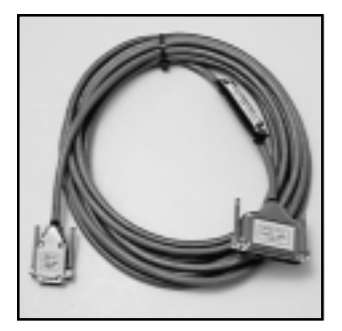

Cable for X.21 standard with test plug

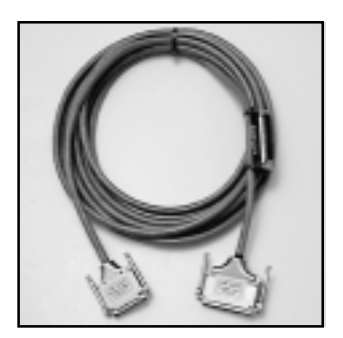

Cable for RS530 standard with test plug

*Note:* The SYNC MAX ISA adapter package includes the cable or cables you specify when you order the product. If you need to change communication interfaces, you can order the other cables separately from Barr Systems. The SYNC V.24 RS232 ISA adapter package includes the V.24/RS232 cable.

See your Barr software manual for software package contents.

**Chapter**

# **2 Change the Communications Line Interface**

The SYNC MAX ISA adapter supports the popular electrical interface specifications listed in this chapter. You can change the adapter from one interface to another, if necessary, by connecting a different cable. The SYNC V.24/RS232 ISA adapter supports the V.24/RS232 interface.

- **V.24/RS232** is the most common, low-speed modem interface. Although technically defined for cable lengths up to 15 meters (50 feet) and speeds up to 19.2 Kbps, you can sometimes use higher data rates with excellent results.
- **V.35** is the most common interface for high-speed modems and Channel Service Unit/Data Service Unit (CSU/DSU) interfaces. Use it for data rates of 56 Kbps and higher.
- **X.21** uses pairs of wires for each signal to increase noise immunity and enhance speed and distance capabilities. This modem interface is popular in Europe.
- **RS530** uses pairs of wires for each signal. It defines a 25-pin connector, but it is otherwise similar to the older RS449, RS422, and RS423 standards that used a 37-pin connector. You can use RS530 with high data rates and longer cable lengths.

**Chapter**

# **3 Install the SYNC ISA Adapter**

You can install the SYNC ISA adapter in an open 16-bit ISA or 32-bit EISA slot in your PC like any other adapter. Check the adapter address before you install the adapter. Follow the steps in this chapter to set the address, install the adapter, connect the adapter and modem, and connect the PC to an FEP with an SME cable.

# **3.1 Set the Adapter Address**

Before you install the adapter, identify which addresses other devices in your PC use. If you do not know which device addresses are available, do *not* change the SYNC ISA adapter setting. After you install the adapter and start your PC, you will find any address conflicts.

*Note:* If a conflict exists, the software will not function correctly.

Select the address on the SYNC ISA adapter with the jumper on the top edge of the adapter. The adapter comes preset to address 280. Other choices are 290, 2A0, or 2B0.

# **3.2 Install the Adapter**

Your PC owner's manual describes how to install the adapter card.

*CAUTION:* Disconnect your PC and all attached devices from power sources before you install the SYNC ISA adapter.

# **3.3 Connect to a Modem or Digital Circuit**

After you install the adapter in your PC, you can connect it to a modem or to the line interface of a digital leased circuit with the appropriate cable. You can also directly connect to another PC or to a host FEP with an SME cable.

This section describes how to connect the SYNC ISA adapter to the FEP or mainframe communications controller with the appropriate Barr SYNC SME cable. Appendix A discusses Data Circuit Terminating Equipment (DCE) connections.

The end of the cable with the D37 connector plugs into the PC adapter. The other end of the cable connects to a cable extending from the FEP's Line Interface Coupler (LIC).

*LIC cables:* You can choose from two types of LIC cables at the mainframe: one type connects to a data terminal equipment (DTE) device and the other connects to a DCE (modem). Because the SYNC adapters produce the modem clock signal, you must use the LIC cable designed to connect to a *DCE*. You must also configure the FEP for a *modem* connection.

Follow these steps to connect the adapter directly to the FEP:

- 1. Plug the end of the SYNC SME cable with the D37 connector into the SYNC ISA adapter.
- 2. Plug the other end of the SYNC SME cable into the LIC cable that extends from the FEP.

Set the communications speed in the Barr software (see the appropriate Barr software manual). Check with your host programmer to verify supported speeds at the FEP/scanner.

# **Appendix A DCE Connections**

The Barr hardware and software product emulates a DTE device. The Barr-provided cable works on most DTE-DCE connections.

# **A.1 Network Communications**

Barr products allow you to access analog, digital, and public networks. Typically in the analog and digital environments, modems and DSUs emulate DCE devices. This section briefly describes how you can implement Barr products in these networking environments.

### **Analog Communications**

With *analog communications*, the PC sends signals in digital form to a modem. Then telephone lines transfer data between the modem and the host computer.

The word *modem* is derived from the terms *mo*dulate and *dem*odulate. When the PC transmits, the modem converts (modulates) digital signals to the analog signals the telephone system uses. When the PC receives, the modem restores (demodulates) the signal to digital form.

The modems at each end of the transmission line (the host's modem and the remote PC's modem) operate at the same speed (bits per second [bps]) and must keep in step with one another. Communications are timed synchronously or asynchronously. Barr products support synchronous communications and require synchronous modems.

# **Digital Communications**

*Digital* networks around the world transmit video, voice, image, and bulk data with extremely high accuracy. CSU/DSUs, multiplexors, and Frame Relay Devices (FRADs) are common DCE interfaces to these networks. Digital signals are transmitted in a bipolar format at high speeds and can be multiplexed together and routed to the appropriate devices. Clocking can be supplied via the service provider or the DCE equipment. Barr synchronous adapters connect to these networks at up to E1 speeds.

The RS232 interface has been used at speeds up to 56 Kbps, but the V.35 interface is usually recommended for 56 Kbps or above. Your DCE device determines the required interface.

### **Public or Multipurpose Networks**

*Public or multipurpose* networks such as X.25 or ISDN usually integrate their own communications equipment as a means of access. Although the Barr X.25 software eliminates this need, X.25 access can be provided with a packet assembler/ dissassembler (PAD). ISDN access is handled by ISUs or terminal adapters. The X.21 interface is commonly used in these environments, most notably in Europe.

# **A.2 Transmission Types**

Modems on dial-up telephone lines communicate at various speeds and code bits of data with various modulation techniques. Modem standards define these modulation techniques.

Modems you use on the dedicated line must conform to the host computer center's standard. If you do not have a modem, ask the host consultant about modem types the host supports.

# **Synchronous Transmission**

*Synchronous transmission* incorporates a clocking mechanism induced by the signal carrier that does not need start bits. The software sends successive characters without intervening start and stop bits. The receiver stays synchronized with the sender by constantly evaluating the clock periods in the received signal. The transmission message consists of many characters. Synchronous transmission eliminates the inefficiency of stopping and starting between characters.

# **Asynchronous Transmission**

*Asynchronous transmission* communicates with a single character preceded by a start bit and followed by one or two stop bits. Essentially, the transmission message contains one character with no restriction on the length of time between messages. Low-speed terminals use asynchronous transmission (also called *start-stop* transmission) to communicate with interactive systems.

In dial-up environments with Hayes-compatible modems, the modems should initially be set to asynchronous mode. The Barr software configures the modem via AT commands and dynamically sets up the modem for synchronous transmission.

# **Federal Communications Commission (FCC) Statement**

This equipment has been tested and found to comply with the limits for a Class A digital device pursuant to Part 15 of the FCC Rules. These limits are designed to provide reasonable protection against harmful interference when the equipment is operated in a commercial environment. This equipment generates, uses, and can radiate radio frequency energy and, if not installed and used in accordance with the instruction manual, might cause harmful interference to radio communications. Operation of this equipment in a residential area is likely to cause harmful interference. If this happens, users will be required to correct the interference at their own expense.

*Note:* A shielded and grounded cable is required.

# **European Community (CE) Statement**

This product meets Class B emissions and immunity requirements if the conditions of use are met; that is, you must use the supplied cables.

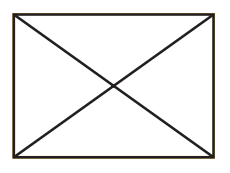

# **Warranty Information**

# **Software License Agreement: Single-User**

Barr Systems, Inc. ("Barr Systems") grants and Licensee accepts the terms and conditions of this agreement which provide a nontransferable and non-exclusive license to use the software program ("Licensed Software") enclosed herewith on one single-user workstation, so long as Licensee complies with the terms of this agreement. Licensee's rights hereunder are those of a licensed user only and the Licensed Software shall at all times remain the property of Barr Systems.

Licensee agrees to pay for licenses for additional user copies of the Licensed Software if Licensee intends to, or does, use it on more than one single-user workstation at a time.

# **Acceptance**

Licensee understands that the use of the Licensed Software, or the use of any of the computer hardware (the "Product Hardware") purchased from Barr Systems, constitutes acceptance of the terms and conditions of this Software License Agreement and this Limited Warranty with respect to the Product Hardware and the Licensed Software.

### **Maintenance and Limited Warranty**

The Licensed Software and the Product Hardware are under warranty for a period of one year following the date the Licensed Software and the Product Hardware were mailed or otherwise made available to Licensee. Support for the Licensed Software Product Hardware beyond the initial one-year warranty period

may be obtained by Licensee through the purchase of an annual Licensed Software and Product Hardware Maintenance Agreement from Barr Systems.

Barr Systems warrants that the Licensed Software and the Product Hardware will perform substantially in accordance with the published specification statement, documentation, and authorized advertising. Provided Barr Systems is notified of significant errors during the warranty period, Barr Systems shall, at its option:

- (1) Provide telephone support (phone 800-BARR-SYS or 352-491-3100) to correct significant and demonstrable Licensed Software program or documentation errors within a reasonable period of time, or
- (2) Repair or replace the Product Hardware within a reasonable period of time if it should prove defective, or
- (3) Provide or authorize a refund of the purchase price of the Licensed Software or the Product Hardware.

### **Transfer or Reproduction**

The Licensee shall not sell, assign, sublicense, copy, or otherwise reproduce in whole or in part, or transfer any copies of the Licensed Software to another person, subsidiary, parent company, or other company without the express written permission of Barr Systems. Barr Systems has the legal right to trace serial numbers and to take legal action if these conditions are violated.

### **Limited Warranty**

**THE LICENSED SOFTWARE AND THE PRODUCT HARDWARE ARE PROVIDED "AS IS." ALL WARRANTIES AND REPRESENTATIONS OF ANY KIND WITH REGARD TO THE LICENSED SOFTWARE AND THE PRODUCT HARDWARE ARE HEREBY DISCLAIMED, INCLUDING IMPLIED WARRANTIES OF MERCHANTABILITY AND FITNESS FOR A PARTICULAR PURPOSE, EXCEPT THAT BARR SYSTEMS WARRANTS THAT THE LICENSED SOFTWARE AND THE PRODUCT HARDWARE, WHEN**

**DELIVERED, WILL OPERATE SUBSTANTIALLY AS DESCRIBED IN THE USER DOCUMENTATION OR GUIDE. UNDER NO CIRCUMSTANCES WILL BARR SYSTEMS BE LIABLE FOR ANY CONSEQUENTIAL, INCIDENTAL, SPECIAL OR EXEMPLARY DAMAGES, EVEN IF AP-PRISED OF THE LIKELIHOOD OF SUCH DAMAGES OCCURRING. LICENSEE'S SOLE AND EXCLUSIVE REMEDY FOR THE BREACH OF ANY PROVISIONS OF THIS AGREEMENT OR FOR BREACH OF WARRANTY SHALL BE LIMITED TO THE REPAIR OR REPLACE-MENT OF THE LICENSED SOFTWARE OR THE PRODUCT HARDWARE BY BARR SYSTEMS, OR THE REFUND OF THE PURCHASE PRICE. THE CHOICE OF REMEDIES SHALL BE MADE AT THE OPTION OF BARR SYSTEMS.**

Licensee and Barr Systems agree that the Licensed Software and the Product Hardware are not intended for use by Licensee as "consumer goods" under state or federal law.

This warranty gives you specific legal rights, and you may also have other rights, which vary from state to state. Some states do not allow limitations on how long an implied warranty lasts or exclusion or limitation of incidental or consequential damages; therefore, the limitations set forth in this agreement may not apply to you.

# **Copyright**

The Licensed Software is the sole and exclusive property of Barr Systems, which is licensed and distributed by Barr Systems pursuant to a nonexclusive software license agreement; it is an unpublished work, with all rights reserved, and contains confidential information and trade secrets proprietary to Barr Systems. Disassembly or decompilation is prohibited; patents pending.

Licensee acknowledges and agrees that the Licensed Software is copyrighted and that Licensee is not authorized to reproduce any copies of the Licensed Software, nor allow others to reproduce any copies except in accordance with instructions in this manual. Licensee further agrees that Licensee does not have, and shall not gain, any exclusive copyright rights with regard to the Licensed Software.

### **Miscellaneous**

These definitions shall govern the use of terms in this agreement: "Barr Systems, Inc.," a Florida corporation, whose address is 4500 NW 27 Avenue, Gainesville, FL 32606-7031, is the author and owner of the Licensed Software; "Single-user workstation" is defined to include any device from which the enclosed Licensed Software may be used or accessed; "Multiple user" is defined as more than one single-user workstation. Where networks of terminals are used, each such terminal shall be counted as a separate single-user workstation and must be licensed individually; "Licensed Software" is the computer program licensed to Licensee, regardless of the form in which Licensee may subsequently use it, and regardless of any modification which Licensee may make to it. The Licensed Software is distributed in machinereadable form only and no source code is provided; "License" means this agreement and the rights and obligations which it creates under the United States Copyright law and the laws of the several states and territories of the United States; "Licensee" refers to the end user (individual or company); "Product Hardware" refers to any computer hardware manufactured, sold, or distributed by Barr Systems.

This is the entire agreement between Barr Systems and Licensee and it cannot and shall not be modified by purchase orders, advertising, or other representations by anyone.

All notices or other communications given under this agreement shall be in writing, sent to the address presented above as the principal place of business of Barr Systems, or such other addresses as Barr Systems may designate in writing.

Both parties acknowledge that they have read all the terms of this agreement, understand it and are authorized to enter into it, and agree to be bound by its terms and that it is the complete and exclusive statement of the agreement between the parties, which supersedes all proposals, oral or written.

If any provision, or portion thereof, of this agreement shall be deemed invalid and/or inoperative under any applicable statute or rule of law, it is to that extent to be deemed omitted and shall have no effect on any other provisions of the agreement.

This agreement shall be construed and enforced in accordance with the laws of the State of Florida and is deemed entered into at Alachua County, Florida, by both parties.

# **Glossary**

#### **adapter**

Add-on equipment you can plug into a PC to allow the PC to connect to another device.

#### **analog**

Refers to data represented by a physical variable that varies in a continuous rather than discrete manner and is usually represented by an electrical signal.

#### **asynchronous**

A communications technique in which each character is transmitted as a discrete unit. The character transmitted is preceded by a start bit and followed by one or more stop bits. Because each character is bracketed by start and stop bits, varying amounts of time can elapse between characters. Also called start-stop communications. Contrasts with synchronous communications.

#### **bisynchronous communication (BSC)**

A low-level data-link line protocol for synchronous communications first used by IBM. It only supports halfduplex communications.

#### **bps**

Abbreviation for bits per second. A unit of measure for the information transfer rate.

#### **bus**

An internal path by which information travels to and from system components.

#### **bus master**

A device or subsystem that controls data transfers between itself and a slave.

#### **connector**

An attachment at the end of a wire or set of wires that facilitates their connection to a device. Any attachment that facilitates connection to a device.

#### **communication controller**

A communications control unit that manages line control and data transfer through a network. Operations are controlled by one or more programs stored and executed in the unit. Examples include the IBM 3705, 3725, and 3745 Communication Controllers.

#### **communications line**

Any physical medium, such as a wire or microwave beam, used to transmit data.

#### **CSU/DSU**

Channel Service Unit/Data Service Unit. CSU is an AT&T unit that is part of the AT&T nonswitched digital data system. DSU is a device that provides a digital data service interface directly to the data terminal equipment. The DSU provides loop equalization, remote and local testing capabilities, and a standard EIA/CCITT interface.

#### **DCE**

Data circuit terminating equipment. In a data station, the equipment that provides the signal conversion and coding between the DTE and the line (for example, a modem).

#### **dedicated line**

Same as nonswitched line. A connection between systems or devices that does not have to be made by dialing.

#### **device address**

A number that uniquely identifies a device.

#### **diagnostics**

A program to detect and isolate errors in programs and faults in equipment.

#### **DIP switch**

A two-position switch on a circuit board that is preset to control certain functions. You can change the position of a DIP switch to satisfy special requirements.

#### **DMA**

Direct memory access. A technique for moving data directly between main storage and peripheral equipment without requiring the processing unit to process the data.

#### **DTE**

Data terminal equipment. That part of a data station that serves as a data source, data sink, or both.

#### **EISA**

Extended Industry Standard Architecture. A 32-bit extension of the 8- and 16-bit internal bus structure developed by IBM. Developed by Compaq Computer Corp. and other PC manufacturers.

#### **FRAD**

Frame relay devices.

#### **front-end processor (FEP)**

A processor that relieves the host computer of certain processing tasks such as line control, message handling, code conversion, and error control. Examples include the 3725 and 3745.

#### **full duplex**

A communication link that allows simultaneous transmission of data in both directions.

#### **interface**

The connection between any two components in a system. The term is used for the connection between both software and hardware components.

#### **ISA**

Industry Standard Architecture, a standard for the PC's expansion bus (where you plug in add-on adapters). The IBM AT bus became a 16-bit ISA.

#### **KB**

Abbreviation for kilobyte. Two to the tenth power or 1,024 in decimal notation.

#### **Kb**

Kilobit or 1,024 bits.

#### **Kbps**

Kilobits per second.

#### **kilobyte (KB)**

A unit of computer memory that is 1,024 bytes in decimal notation or 10000000000 in binary notation. Each byte is eight bits long. In computer literature, the kilo prefix means times 1,024.

#### **LAN**

See local area network.

#### **local area network (LAN)**

A high-speed communications network within a limited geographic area. Typically, several PCs are linked together within a single building or campus. In contrast, a wide area network can span hundreds or thousands of miles.

#### **mainframe**

Term used for a large central computer that offers a full set of computing services. The term originated when the central processor, memory, and input/output channels were located in one central housing called the mainframe. Synonymous with host computer.

#### **Mb**

Megabit or 1,048,576 bits.

#### **Mbps**

One million bits per second.

#### **modem**

Modulate/demodulate. A device designed to interface between a digital communication link and an analog communication link. The digital communication link is usually a computer or terminal. The analog communication link is usually a telephone line. Modulate means to convert a digital signal from the computer into an analog signal the telephone system can transmit. Demodulate is the opposite of modulate.

#### **PAD**

Packet assembler/disassembler. A functional unit that enables data terminal equipment not equipped for packet switching to access a packet-switched network.

#### **pin**

One of the conducting contacts of an electrical connector.

#### **RS232**

Refers to EIA Standard RS232C for connecting data communication equipment to data terminal equipment, including connecting terminals and computers to modems. Many computer peripheral devices also use this interface to connect to the computers.

#### **synchronous adapter**

Communications adapter that allows connection to a synchronous modem.

#### **synchronous communication**

Mode of communication in which blocks of characters are sent as a unit without start and stop bits for each character. Unlike asynchronous communication, the timing for data is obtained from the carrier signal and is not a function of the time-from-the-start bit.

#### **twisted pair**

A transmission medium that consists of two insulated electrical conductors twisted together to reduce noise.

# **Index**

# **A**

Adapter address 7 connecting to digital circuit 8 connecting to modem 8 installing 7 Asynchronous transmission 11

### **C**

Cables 4 Communications line interface 1, 5 CSU/DSUs 10

### **D**

Data rates 1 DCE 9 DMA 1 DTE<sub>9</sub>

### **E**

EISA bus 2, 7

#### **F**

FRADs 10

#### **I**

ISA bus 2, 7 ISDN network 10

#### **L**

LIC cable 8

### **M**

Modems 10

### **R**

RS530 1, 5

### **S**

SDLC 1 SME cable 2, 7, 8 Synchronous transmission 11

#### **V**

V.24/RS232 1, 5 V.35 1, 5

### **X**

X.21 1, 5 X.25 network 1, 10